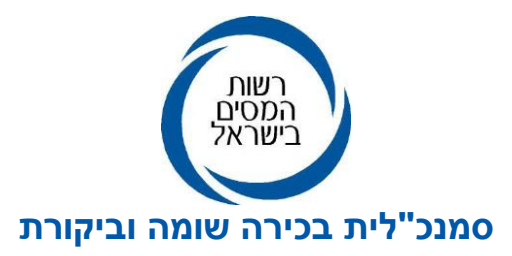

**י"ח טבת, תש"פ 15 ינואר, 2020 MA50D1-13-1340-20**

**לכבוד:** 

**ציבור המייצגים והנישומים** 

# **הנדון: הקלה בניהול ספרים בנושא שימוש במערכת דיגיטלית לדיווח על הוצאות עובדים - הנחיות להגשת בקשה להקלה**

**רקע**

בשנים האחרונות נכנסו לשימוש מערכות דיגיטליות מתקדמות לניהול, דיווח ובקרה של הוצאות עובדים בארץ ובחו"ל. במערכות אלו נדרשים העובדים לדווח לחברה המעסיקה על הוצאותיהם השונות, במסגרת עבודתם, הוצאות כגון: טיסות, ארוחות, נסיעה במוניות וכיוצא באלה.

כללי שמירת תיעוד החוץ )האסמכתא לדרישת ההוצאה( נקבעו ב**הוראות מס הכנסה )ניהול פנקסי חשבונות( התשל"ג- 1973** )להלן: "**ההוראות**"(. ההוראות קובעות כי ניתן לשמור תיעוד חוץ שהוא מסמך, כתוצר של סריקה ממוחשבת, אם סריקת המסמכים המקוריים נעשתה בהתאם לכללים שנקבעו בנספח ו' להוראות, וכן קובץ המחשב שהוא תוצר הסריקה, נשמר כחלק בלתי נפרד ממערכת החשבונות של הנישום, בארכיב דיגיטלי בהתאם לכללים שנקבעו בנספח ז' להוראות כאמור.

ביעור מסמכי המקור מתאפשר בהתקיים מספר תנאים המנויים בסעיף 2 לנספח ו' להוראות, המתייחסים בין היתר לאיכות תהליך הסריקה, שמירת המסמכים בארכיב דיגיטלי והגשת הדוח לאותה שנת המס.

לאור האמור, בעת שימוש במערכת דיגיטלית לדיווח ובקרה על הוצאות עובדים, נדרשים העובדים לסרוק את האסמכתא עבור ההוצאה למערכת הדיווח של החברה המעסיקה על מנת לקבל החזר כספי, והחברה המעסיקה מחויבת לשמור מסמכים אלו בהתאם להוראות.

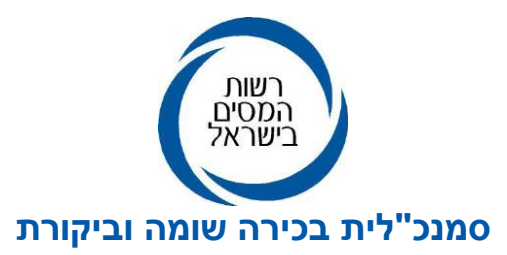

כחלק ממדיניות רשות המסים להתאמת חוקי המס והוראות ניהול פנקסים להתפתחויות הטכנולוגיות כיום, מפורסמים במסמך זה התנאים לקבלת הקלה על פי סעיף 130)א()2( לפקודת מס הכנסה בדבר סריקה וביעור של מסמכים שלא בהתאם לנספח ו' להוראות, בעת שימוש במערכת דיגיטלית כאמור.

יובהר כי הכללים המפורטים מתייחסים אך ורק לדרכי שמירת האסמכתאות בגין ההוצאות ואינם מתייחסים למהות ההוצאה והסכום המותר בניכוי כפי שנקבע בתקנות **מס הכנסה )ניכוי הוצאות מסויימות(, תשל"ב**.**1972-**

### **א. מערכת דיגיטלית לדיווח הוצאות עובדים**

מערכת דיגיטלית לדיווח הוצאות עובדים הינה מערכת המאפשרת לעובד לדווח הוצאות כגון: נסיעות, לינה וארוחות לצורך קבלת החזר כספי מהמעסיק.

נישום המבקש לקבל הקלה בהתאם להנחיות אלו מחויב להשתמש במערכת דיגיטלית הכוללת, בין היתר:

- קליטה של ההוצאה המדווחת על ידי העובדים תוך הזנת המידע בטופס המיועד לכך וצירוף מסמך סרוק המאמת את ההוצאה.
- יכולת אחזור של העתק המסמך הסרוק מתוך שורת ההוצאה ובחיפוש על פי פרמטרים הכוללים את הפרמטרים הבאים: סוג המסמך, תאריך המסמך, סכום המסמך, סיווג ההוצאה, מספר זיהוי של העובד ועוד.
	- בקרות מובנות שיאמתו כי ההוצאה הנבדקת עומדת בכללי החברה.
		- דוחות ביקורת רוחביים על הנתונים שהוזנו.
	- לוג עבור כל דוח הוצאה המתאר את שלבי דיווח הדוח עד לאישורו.

#### **ב. תנאים לקבלת הקלה לשימוש במערכת דיגיטלית לדיווח הוצאות עובדים**

- .1 חברות שמספר העובדים בהן עולה על 50 עובדים.
- .2 דיווח על הוצאה שהוצאה על ידי עובד עבור המעסיק ומשופה על ידי המעסיק.
	- .3 סכום ההוצאה במסמך סרוק אחד לא יעלה על 3,000 .₪

רח' בנק ישראל 7 ,ירושלים טל: 074-7613172/1 www.taxes.gov.il

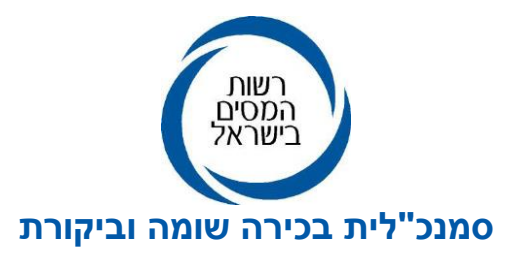

.4 שימוש במערכת דיגיטלית לדיווח הוצאות עובדים )להלן: **"המערכת"(** כמפורט בסעיף א'.

### **ג. תהליך הדיווח על החזר ההוצאה במערכת**

- .1 הכניסה למערכת תבוצע על ידי העובד באמצעות סיסמא אישית אשר מבטיחה זיהוי חד- חד ערכי.
	- .2 המסמכים יסרקו למערכת ויישמרו כקובץ בארכיון ממוחשב.
- .3 לאחר השלמת מילוי הטופס על ידי העובד, יידרש העובד לאשר הצהרה בנוסח הבא: *"אני מצהיר/ה בזאת כי ההוצאה שדיווחתי והפרטים שמילאתי נכונים ותואמים למסמכים שנסרקו על ידי וכי מסמך המקור זהה לקובץ הסרוק".*
- .4 לאחר חתימת העובד על גבי הטופס, הטופס יינעל לשינויים. במקרה של תיקון או דחיית הוצאה, העובד יאשר מחדש את נכונות הדיווחים והטופס יינעל לעריכה.
- .5 טופס ההוצאות שהוזן על ידי העובד ייבדק לפחות על ידי גורם אחד נוסף בחברה שיאמת את המידע הנלווה אל מול קובץ המחשב שהוא תוצר הסריקה של מסמך המקור, לשם קבלה או דחייה שלו.
- .6 לאחר השלמת התהליך כאמור ואישורו הסופי, הטופס יינעל לשינויים וניתן יהיה לבער את מסמך המקור.

## **ד. בקרות ודוחות מובנים במערכת לדיווח הוצאות עובדים**

המערכת תכלול בתוכה בקרות ודוחות אשר מטרתן אימות ההוצאה הנדרשת ויכולת בדיקתה בהעדר מסמך המקור. להלן דוגמאות:

- .1 דוח כפילות דרישת הוצאות שדווחו על ידי העובדים.
- .2 דוח הוצאות שדווחו על ידי העובדים ללא מסמך סרוק.
- .3 הצלבת תאריך ההוצאה, סוג ההוצאה, מקום ההוצאה מול דוחות הנוכחות והנסיעה של העובדים.

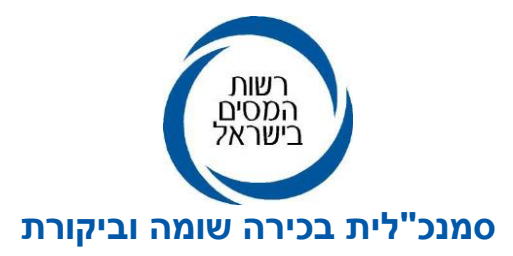

#### **אופן הגשת הבקשה להקלה**

הבקשה להקלה תוגש למשרד השומה בו החברה המבקשת נישומה. הבקשה תכלול, בין היתר:

- .4 רקע כללי על החברה המבקשת.
- .5 כמות העובדים המשתמשים במערכת.
- .6 שם המערכת ותיאור תהליך הזנת הנתונים בה.
	- .7 לבקשה יש לצרף:
- 4.1 הצהרה חתומה על ידי רואה חשבון או נושא משרה בחברה כי התוכנה והשימוש בה עונים על הכללים המובאים במסמך זה.
	- .4.2 נהלי החברה לדרישת החזר הוצאות על ידי העובדים.
	- 4.3 רשימת הבקרות המובנות בתוכנה אשר מטרתן בדיקת העמידה בנהלים.
		- 4.4 דוגמא לדוח אשר הוזן במערכת.
			- **ה. שונות**
- .1 על אף האמור לעיל, לפקיד השומה שיקול הדעת באם לאשר או לדחות בקשות להקלה שלא בהתאם לכללים האמורים.
- .2 כללים והוראות אלו מתייחסים לכל נישום המעסיק עובדים והינם בתוקף עד לפרסום עדכונים חדשים.

**העתקים: מר ערן יעקב, מנהל רשות המסים מר אורי קלינר, עו"ד )רו"ח(, היועץ המשפטי הנהלה מצומצמת פקידי השומה גב' ענת גלזנר, רו"ח, מנהלת תחום בכירה ביקורת ממוחשבת גב' תמר ברכה, רו"ח, מנהלת תחום בכירה הוראות וקבילות פנקסים גב' שרון דחליקה, עו"ד, החטיבה המשפטית**

> רח' בנק ישראל 7 ,ירושלים טל: 074-7613172/1 www.taxes.gov.il